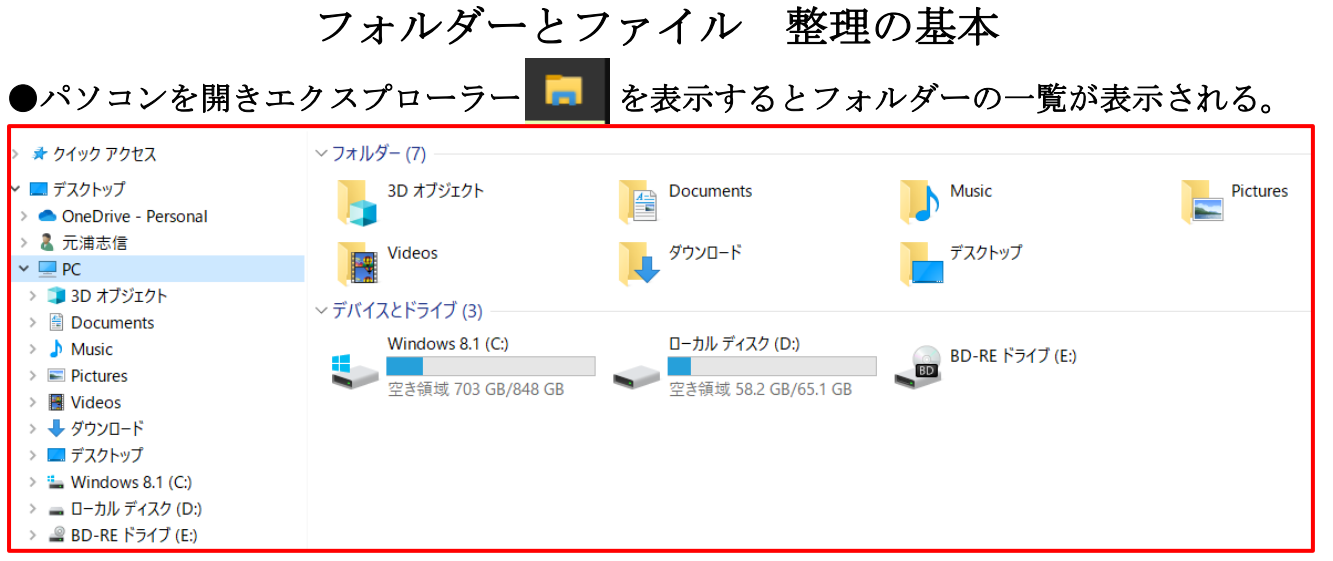

Documents、Music、Pictures、Videos、ダウンロード、デスクトップ etc。

●ファイルとフォルダーの違いって何?

パソコンやスマホを使っているとファイルとかフォルダーという言葉をたびたび目にする 機会があると思います。

ざっくりとした違いを説明すると、「ファイルとは、写真・動画・テキストなどまとまりを 持った一つ一つのデータのこと」「フォルダーとは、複数のファイルを整理して保存するた めの入れ物のこと」と言い換えることができます。

●フォルダーとは

フォルダーが何かを理解するためには、まずは「ファイルがどこに保存されているの か?」を考えてみるといいでしょう。

パソコンやスマホにはアプリやデータを保存しておくためのストレージ(保存する場所) が必ず存在しています。

ハードディスク HDD とか、ソリッドステートディスク SSD とか SD カードとか、ちゃんと モノとしての保存場所があります。

スマホで撮影した写真とかパソコンで作成した文書などは必ず、このモノとしての保存場 所(=ストレージ)に保存されるわけですが、やみくもに保存しまくっているとファイル が増えすぎて収拾がつかなくなってしまいます。

 $\mathbf{r}$ 

そこで重要になってくるのがフォルダーなのです。

## ●フォルダーの中のフォルダー

フォルダーはストレージのように実体があるわけではありませんが、複数のファイルをひ とまとめにして分類したり整理したりするための「入れ物」のような働きをします。 たとえば、「音楽」「動画」「ゲーム」のようにファイルの種類で分類してもいいです し、写真やメモ書きなどを「1月分」「2月分」と時系列に分類してもいいですね。

分類する目的によってカテゴリーを決めることも重要になります。

さらに、フォルダーはフォルダーの中に作ることもできるので、「音楽」フォルダーの中 に「邦楽」とか「洋楽」といったフォルダーを作ることも可能です。

## ●ファイルとは

ファイルには大きく分けて、プログラムファイルとデータファイルの2種類があります。 プログラムファイルとは、OS (基本ソフト)やアプリケーション (アプリ) とこれらに付随 する種々のソフトウェア全般を指します。

一方、データファイルとは、スマホで撮影した写真や動画、パソコンで作成したエクセルの ファイルやワード文章など、ユーザーが自分で作成したオリジナルのファイルを指します。

## ●ファイル形式

ファイルには、そのファイルの種類を示した拡張子(かくちょうし)という文字列が割り 当てられていて、それぞれに対応したアプリケーションが存在します。

たとえば、画像であれば jpg(jpeg)・gif・PNG、動画であれば MOV・H.264・MP4、とい ったようにファイル名の末尾を確認することで、そのファイルがどういう形式なのかを知 ることができます。

通常はこれらファイル形式(ファイルフォーマットとも呼びます)を意識することなく利 用することができますが、友人から送られてきたファイルやネット上からダウンロードし てきたファイルなどは、対応するアプリケーションがないと開けない (再生できない) 場 合があります。

その際に重要になってくるのがこの拡張子であり、拡張子を確認することで (CSV 形式な らエクセルで開けます)対応するアプリケーションが分かるのです。

別添の拡張子一覧を参考にしてください。

●フォルダーやファイル 整理の基本

先ず、フォルダー名やファイル名の付け方の自分自身ルールを決めておく。 パソコンにはファイルやフォルダーが表示される基準が決まっている。

ファイル、フォルダーの表示される基準(優先順) 1.数字 12345 2.アルファベット abcde 3.日本語 アイウエオ

●フォルダーの作成と基本

- 1.ドキュメントの中にカテゴリー別のフォルダーを作成する
- ・共有している場合は自分の名前のフォルダーを作成
- ・個人の場合はマイドキュメントの中に作成 「新しいフォルダー」をクリック→名前を入力
- 2.カテゴリーのフォルダーの中に種類別のフォルダーも作成

例)ACパソコン俱楽部、同期会、同好会、などなど

\*このフォルダーの作り方、まとめ方がパソコンを上手に使いこなすポイント

## \*カテゴリーの仕分け方 大カテゴリー(最も大きな収納庫・倉庫) ┗中カテゴリー(タンス・整理ダンス) ┗小カテゴリー(引出し) ┗細小カテゴリー(引出し) 例)ACパソコン俱楽部 ┗ACPC講習 ┗Internet サークル ┗スマホ・タブレットサークル ┗よろず通信 ┗画像サークル ┗例会資料・・・・などなど

※皆さんも今日からファイルとフォルダーの整理をしましょう

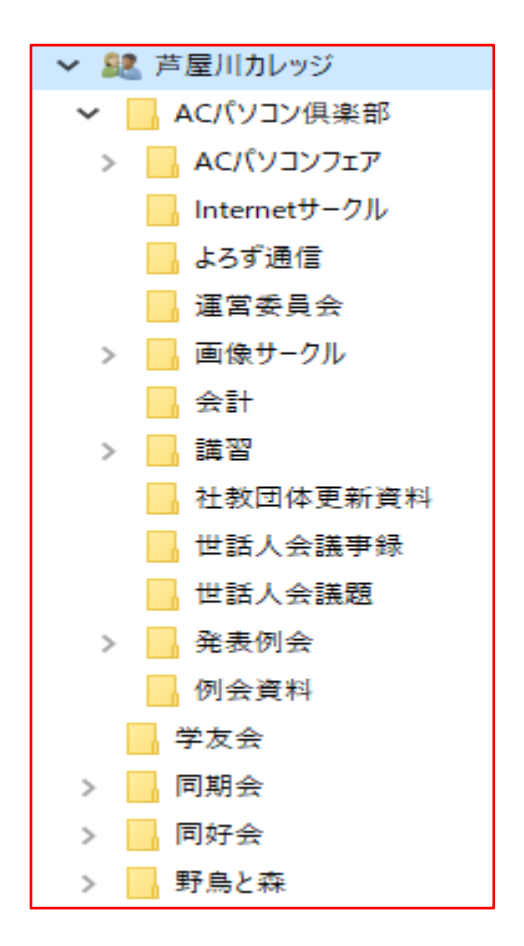